## **Ujorm User Guide the ORM module**

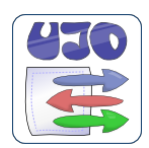

*Document License: Creative [Commons](http://www.google.com/url?q=http%3A%2F%2Fcreativecommons.org%2Flicenses%2Fby-nd%2F3.0%2F&sa=D&sntz=1&usg=AFQjCNHqjaUMuIKedWihvmou-HofbbW6mA) BY-ND , Author: Pavel Ponec, ponec@ujorm.com Version: Ujorm 1.40 (September, 2013) PDF format:* [http://ujorm.org/orm/tutorial/UjormUserGuide-1.40.pdf](http://www.google.com/url?q=http%3A%2F%2Fujorm.org%2Form%2Ftutorial%2FUjormUserGuide-1.40.pdf&sa=D&sntz=1&usg=AFQjCNFx9aVqBtjdH7pEWil_Z12QcgRXbA) *Thank you for your comments or suggestions.*

**[Prologue](https://docs.google.com/document/d/sZRUddOIiK8TShGX6ZSkIgQ/headless/print?authkey=CIfxxv0O#heading=h.6d553494a6d4)** 

[Quick](https://docs.google.com/document/d/sZRUddOIiK8TShGX6ZSkIgQ/headless/print?authkey=CIfxxv0O#heading=h.3f19c028a66e) Start [Architecture](https://docs.google.com/document/d/sZRUddOIiK8TShGX6ZSkIgQ/headless/print?authkey=CIfxxv0O#heading=h.dc11e7a0ee04) Example of the [application](https://docs.google.com/document/d/sZRUddOIiK8TShGX6ZSkIgQ/headless/print?authkey=CIfxxv0O#heading=h.524c1014fb21) code [Persistent](https://docs.google.com/document/d/sZRUddOIiK8TShGX6ZSkIgQ/headless/print?authkey=CIfxxv0O#heading=h.fbe3bfa4e133) domain objects

Comment by [annotations](https://docs.google.com/document/d/sZRUddOIiK8TShGX6ZSkIgQ/headless/print?authkey=CIfxxv0O#heading=h.d0c24121399a)

How to use the [Criterion?](https://docs.google.com/document/d/sZRUddOIiK8TShGX6ZSkIgQ/headless/print?authkey=CIfxxv0O#heading=h.e3c2a8d31f1d)

Native [Criterion](https://docs.google.com/document/d/sZRUddOIiK8TShGX6ZSkIgQ/headless/print?authkey=CIfxxv0O#heading=h.f3eeecf0018a)

[Native](https://docs.google.com/document/d/sZRUddOIiK8TShGX6ZSkIgQ/headless/print?authkey=CIfxxv0O#heading=h.69a8d8c6e0d5) Query

[Dynamic](https://docs.google.com/document/d/sZRUddOIiK8TShGX6ZSkIgQ/headless/print?authkey=CIfxxv0O#heading=h.68ad777df9c1) native query

States of [persistent](https://docs.google.com/document/d/sZRUddOIiK8TShGX6ZSkIgQ/headless/print?authkey=CIfxxv0O#heading=h.c7130ecb63b9) object

[Mapping](https://docs.google.com/document/d/sZRUddOIiK8TShGX6ZSkIgQ/headless/print?authkey=CIfxxv0O#heading=h.c448f4c12d9e) of data types

Fetching [strategies](https://docs.google.com/document/d/sZRUddOIiK8TShGX6ZSkIgQ/headless/print?authkey=CIfxxv0O#heading=h.o3jkr8d3s1w5)

Lazy [loading](https://docs.google.com/document/d/sZRUddOIiK8TShGX6ZSkIgQ/headless/print?authkey=CIfxxv0O#heading=h.btj1kr8ve8o)

One query [loading](https://docs.google.com/document/d/sZRUddOIiK8TShGX6ZSkIgQ/headless/print?authkey=CIfxxv0O#heading=h.4jx97rejc78o)

Batch [loading](https://docs.google.com/document/d/sZRUddOIiK8TShGX6ZSkIgQ/headless/print?authkey=CIfxxv0O#heading=h.1lxfw2how7lg)

[Session](https://docs.google.com/document/d/sZRUddOIiK8TShGX6ZSkIgQ/headless/print?authkey=CIfxxv0O#heading=h.b0f5b8a80c12) cache

DDL [support](https://docs.google.com/document/d/sZRUddOIiK8TShGX6ZSkIgQ/headless/print?authkey=CIfxxv0O#heading=h.dda7591ed9d5)

Entity [inheritance](https://docs.google.com/document/d/sZRUddOIiK8TShGX6ZSkIgQ/headless/print?authkey=CIfxxv0O#heading=h.c672291e4db1)

Primary key auto [increment](https://docs.google.com/document/d/sZRUddOIiK8TShGX6ZSkIgQ/headless/print?authkey=CIfxxv0O#heading=h.e795e614c8d5)

Database [procedures](https://docs.google.com/document/d/sZRUddOIiK8TShGX6ZSkIgQ/headless/print?authkey=CIfxxv0O#heading=h.7b8bdc481ed0)

[Connection](https://docs.google.com/document/d/sZRUddOIiK8TShGX6ZSkIgQ/headless/print?authkey=CIfxxv0O#heading=h.fa936dd12adb) to database

Batch database [operations](https://docs.google.com/document/d/sZRUddOIiK8TShGX6ZSkIgQ/headless/print?authkey=CIfxxv0O#heading=h.b24a52ae4cf8)

Batch [insert](https://docs.google.com/document/d/sZRUddOIiK8TShGX6ZSkIgQ/headless/print?authkey=CIfxxv0O#heading=h.fd8iy4h5f88u)

Batch [update](https://docs.google.com/document/d/sZRUddOIiK8TShGX6ZSkIgQ/headless/print?authkey=CIfxxv0O#heading=h.5t2xecc4a6fc)

Batch [delete](https://docs.google.com/document/d/sZRUddOIiK8TShGX6ZSkIgQ/headless/print?authkey=CIfxxv0O#heading=h.kzh8jc8xqn1g)

[Transaction](https://docs.google.com/document/d/sZRUddOIiK8TShGX6ZSkIgQ/headless/print?authkey=CIfxxv0O#heading=h.286935a745d0) control

Nested [transaction](https://docs.google.com/document/d/sZRUddOIiK8TShGX6ZSkIgQ/headless/print?authkey=CIfxxv0O#heading=h.ls18qrfpiyn8)

[Logging](https://docs.google.com/document/d/sZRUddOIiK8TShGX6ZSkIgQ/headless/print?authkey=CIfxxv0O#heading=h.dahj244afoo5) support

Multi-thread [environment](https://docs.google.com/document/d/sZRUddOIiK8TShGX6ZSkIgQ/headless/print?authkey=CIfxxv0O#heading=h.87af2d291d2c)

API [extension](https://docs.google.com/document/d/sZRUddOIiK8TShGX6ZSkIgQ/headless/print?authkey=CIfxxv0O#heading=h.2dc8b03b0862) [Meta-Model](https://docs.google.com/document/d/sZRUddOIiK8TShGX6ZSkIgQ/headless/print?authkey=CIfxxv0O#heading=h.5902a957f5ab) **[Performance](https://docs.google.com/document/d/sZRUddOIiK8TShGX6ZSkIgQ/headless/print?authkey=CIfxxv0O#heading=h.529d45f07307)** [Supported](https://docs.google.com/document/d/sZRUddOIiK8TShGX6ZSkIgQ/headless/print?authkey=CIfxxv0O#heading=h.6c32e8b75e6e) databases Why Key constants have [lowercase](https://docs.google.com/document/d/sZRUddOIiK8TShGX6ZSkIgQ/headless/print?authkey=CIfxxv0O#heading=h.55252fa54c31) letters? Using of UJO [objects](https://docs.google.com/document/d/sZRUddOIiK8TShGX6ZSkIgQ/headless/print?authkey=CIfxxv0O#heading=h.51c99f3693d0) [Integrating](https://docs.google.com/document/d/sZRUddOIiK8TShGX6ZSkIgQ/headless/print?authkey=CIfxxv0O#heading=h.c41270dc0dbb) with Spring Framework More [information](https://docs.google.com/document/d/sZRUddOIiK8TShGX6ZSkIgQ/headless/print?authkey=CIfxxv0O#heading=h.304a6c50b9c1) Plans for the [future](https://docs.google.com/document/d/sZRUddOIiK8TShGX6ZSkIgQ/headless/print?authkey=CIfxxv0O#heading=h.mkao8gmvpinu) [References](https://docs.google.com/document/d/sZRUddOIiK8TShGX6ZSkIgQ/headless/print?authkey=CIfxxv0O#heading=h.772ac403cca2) [Acknowledgements](https://docs.google.com/document/d/sZRUddOIiK8TShGX6ZSkIgQ/headless/print?authkey=CIfxxv0O#heading=h.cc2d51f7ea2f)

## **Prologue**

[Ujorm](http://www.google.com/url?q=http%3A%2F%2Fujorm.com%2F&sa=D&sntz=1&usg=AFQjCNFlSjSJXW7dG60r9AzO4fonfgsKfg) is an easy-to-use ORM framework designed for rapid Java development based on a relation database and a special [key-value](http://www.google.com/url?q=http%3A%2F%2Fujorm.org%2Fjavadoc%2Forg%2Fujorm%2Fpackage-summary.html%23UJO&sa=D&sntz=1&usg=AFQjCNHgW32DMvVp38pWg33EAlK5eIs7bw) objects. The framework is carefully designed for the **effective** development with great performance and a small footprint. The key features are:

- type-safe queries to a relation database
- building of queries are independent on a target database
- relation mapping by the Java code by default, however the
- database mapping can be overwritten by annotations or a XML file
- internal cache with a protection against overload storage
- no entity states
- incremental database update using DDL statements
- lazy loading or the one request data loading of relations are supported as a fetch strategy
- multi row insert, update and delete is supported by a single SQL statement
- subset of table columns on SELECT can be specified for the statement
- simple and reliable implementation solution
- integration support for the Spring Framework

The main vision is:

- 50% developer time saving for a persistent layer and
- great performance compared with competitors
- simple rules to use
- lightweight ORM framework
- open-source for free use, including commercial

## **Quick Start**

There is recommended to read first of all this class [tutorial](http://www.google.com/url?q=http%3A%2F%2Fujoframework.svn.sourceforge.net%2Fviewvc%2Fujoframework%2Ftrunk%2Fsamples%2Fujorm%2Fsrc%2Fmain%2Fjava%2Forg%2FSampleORM.java%3Fview%3Dmarkup%23l1&sa=D&sntz=1&usg=AFQjCNEsU5g5kww-8kNxFCsWLeep6UUZGg) based on an annotated source code for a quick introduction. In the tutorial you can found entities from following class diagram:

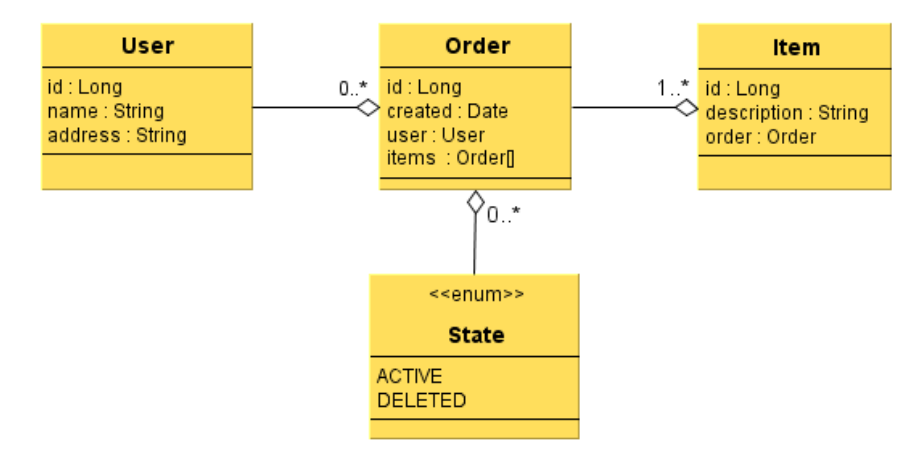

*Note: Keys are in diagrams formally described using the attributes of entity.*

Because the Ujorm connected from Maven repository (repo1) is compiled without debugging information, I suggest to you to join the Ujorm JavaDoc to your project, so that you get full names of method parameters and more useful information from API.

When you use the Maven POM file, take the following dependency:

```
<dependency>
     <groupId>org.ujorm</groupId>
     <artifactId>ujo-orm</artifactId>
     <version>1.40</version>
</dependency>
```
Where the text **1.36** replace for the current release.

## **Architecture**

The next class diagram clarifies relation between Ujorm framework classes and application domain classes. The diagram is simplified and slightly modified to show only the relevant entities. A more detailed descriptions can be found, if necessary, in the Ujorm [JavaDoc](http://www.google.com/url?q=http%3A%2F%2Fujorm.org%2Fjavadoc%2F&sa=D&sntz=1&usg=AFQjCNFPiU5U7UcJoe3iTRMlBgCmVt29-w) .

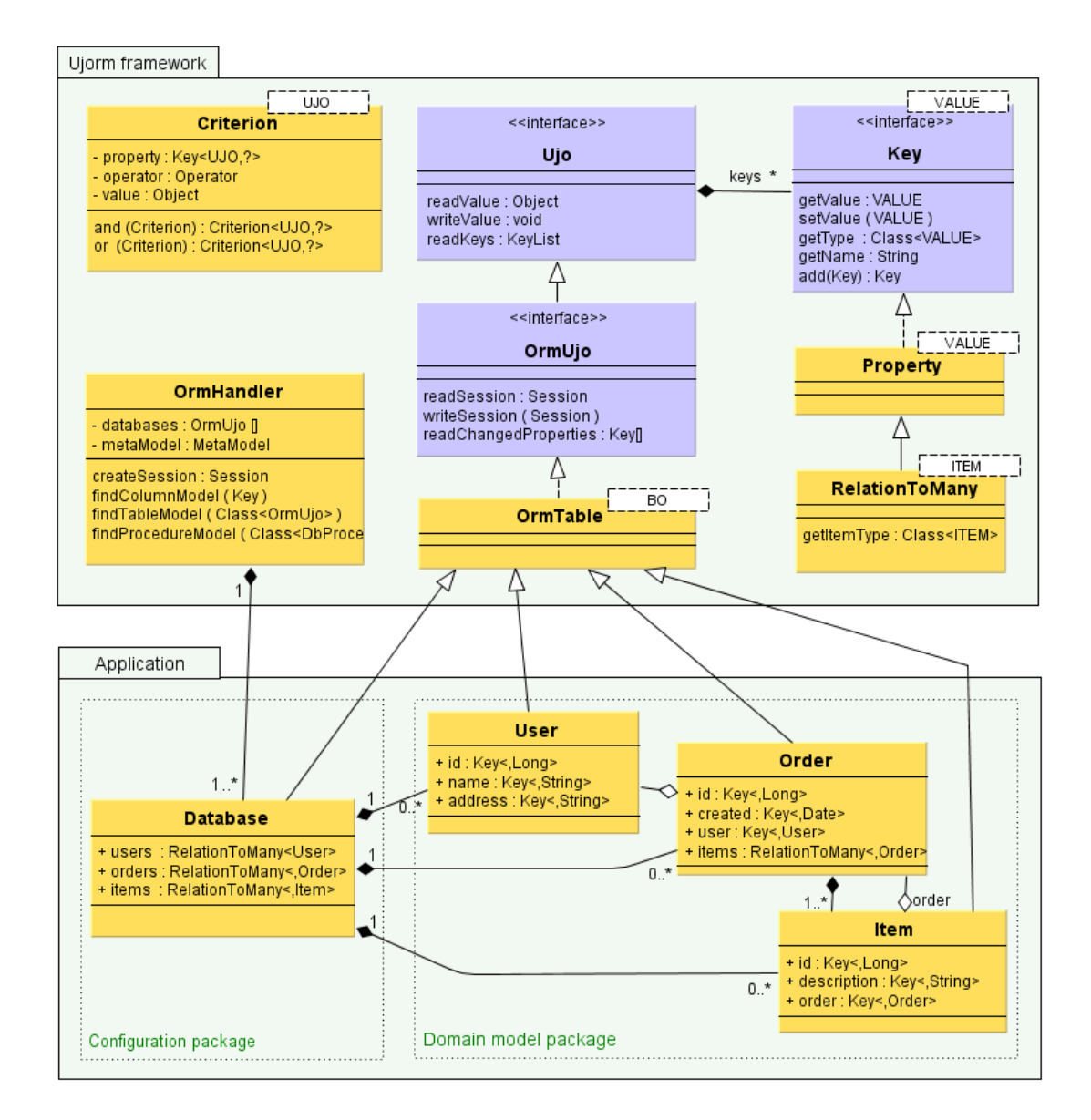

#### Notes to graph:

[Key](http://www.google.com/url?q=http%3A%2F%2Fujorm.org%2Fjavadoc%2Forg%2Fujorm%2FUjoProperty.html&sa=D&sntz=1&usg=AFQjCNFf-hVoZYjWIXQSXrJyH4AHQC1QvQ) attributes described in the domain objects are always **immutable static constants,** which provide methods for writing and reading values to (from) the Ujo object. Only this diagram is hinted for better illustration the implementation of Keys in domain objects, in other diagrams of this document is used the same formal registration as for a regular POJO attributes.

Entity Description:

- [Ujo](http://www.google.com/url?q=http%3A%2F%2Fujorm.org%2Fjavadoc%2Forg%2Fujorm%2FUjo.html&sa=D&sntz=1&usg=AFQjCNFBJ-IxkZoY6lqLlf3T2Id36SHY0g) interface of an object containing the values. The object provides a list of their properties. A kind of data storage determines the implementation, for example OrmTable uses internally an array of objects.
- [Key](http://www.google.com/url?q=http%3A%2F%2Fujorm.org%2Fjavadoc%2Forg%2Fujorm%2FKey.html&sa=D&sntz=1&usg=AFQjCNFthEp4nmAKsC1W0Z9g--gjf7GGrg) immutable object containing meta-data of the object property, which provides also two methods for reading and writing values to Ujo object. The reading method replaces a NULL value for the default value always and for example the method solves an ORM lazy-loading too. Two related Keys could be joined using the method add(), the result is stored in a new immutable instance of the Key interface. The original name of the interface was called the [UjoProperty,](http://www.google.com/url?q=http%3A%2F%2Fujorm.org%2Fjavadoc%2Forg%2Fujorm%2FUjoProperty.html&sa=D&sntz=1&usg=AFQjCNFf-hVoZYjWIXQSXrJyH4AHQC1QvQ) however the interface is obsoleted now due its unclear meaning and long name.
- [Property](http://www.google.com/url?q=http%3A%2F%2Fujorm.org%2Fjavadoc%2Forg%2Fujorm%2Fextensions%2FProperty.html&sa=D&sntz=1&usg=AFQjCNE6c4yyTkJOgogdmijiC0vjK9gnBQ) the default implementation of Key
- [RelationToMany](http://www.google.com/url?q=http%3A%2F%2Fujorm.org%2Fjavadoc%2Forg%2Fujorm%2Fimplementation%2Form%2FRelationToMany.html&sa=D&sntz=1&usg=AFQjCNHu--KC5oO-mibCW1Hp01PY6N3bEw) extended default implementation of Key designed for the data type:

UjoIterator<item>

- [OrmUjo](http://www.google.com/url?q=http%3A%2F%2Fujorm.org%2Fjavadoc%2Forg%2Fujorm%2Form%2FOrmUjo.html&sa=D&sntz=1&usg=AFQjCNHSFvJsZZxwwoXWyzfh7m2iPIUlmQ) an interface designed for persistent application domain objects. Each object contains the session and provides a list of modified keys, more information are available later in this document
- [OrmTable](http://www.google.com/url?q=http%3A%2F%2Fujorm.org%2Fjavadoc%2Forg%2Fujorm%2Fimplementation%2Form%2FOrmTable.html&sa=D&sntz=1&usg=AFQjCNEpYpWeYECdr9ieP8EkcJXhm6sfAQ) default implementation of OrmUjo interface
- [OrmHandler](http://www.google.com/url?q=http%3A%2F%2Fujorm.org%2Fjavadoc%2Forg%2Fujorm%2Form%2FOrmHandler.html&sa=D&sntz=1&usg=AFQjCNGXkM0K1IOs9VdJvwVBtm7z7Ll6Lw) owner of the meta-model, which provides an efficient methods to search for specific parts of the meta-model. Meta-model is locked after initialization and can't be changed later.
- [Criterion](http://www.google.com/url?q=http%3A%2F%2Fujorm.org%2Fjavadoc%2Forg%2Fujorm%2Fcriterion%2FCriterion.html&sa=D&sntz=1&usg=AFQjCNFJ2h6-Gf0LknAmFB_Oy0kzNXAgsQ) the fundamental condition for the evaluation database Query. Criterion objects can be joined into a binary tree by operators  $and()$  and  $or()$ .
- Database the class form an application package containing a description of the persistent domain classes and stored procedures. For different DB connections, you can define multiple classes type of Database
- User, Order, Item example of using application domain objects, Please notice that in object can be used RelatinToMany property like in class Database. This RelationToMany always returns UjoIterator as a result of a new database query.

## **Example of the application code**

The following code example obtains instances of [OrmHandler](http://www.google.com/url?q=http%3A%2F%2Fujorm.org%2Fjavadoc%2Forg%2Fujorm%2Form%2FOrmHandler.html&sa=D&sntz=1&usg=AFQjCNGXkM0K1IOs9VdJvwVBtm7z7Ll6Lw) class and its configuration using the Database class, the instance is retained for. It creates an instance of Order class Items and stores in a database. The  $save()$  and  $commit()$  operations can throw an run-time exception so there is necessary to catch the exception and close the used [Session.](http://www.google.com/url?q=http%3A%2F%2Fujorm.org%2Fjavadoc%2Forg%2Fujorm%2Form%2FSession.html&sa=D&sntz=1&usg=AFQjCNHDxgRVtZwK8bA530RoxFN_ELiwHQ)

```
OrmHandler handler = new OrmHandler();
handler.loadDatabase(Database.class);
Order order = new Order();
order.setDate(new Date());
order.setDescr("My order");
Item item1 = new Item();
item1.setOrder(order);
item1.setDescr("Yellow table");
Item item2 = new Item();
item2.setOrder(order);
item2.setDescr("Green window");
Session session = handler.createSession();
session.save(order);
session.save(item1);
session.save(item2);
session.commit();
session.close();
```
The second example contains usage a query using the **[Criterion](http://www.google.com/url?q=http%3A%2F%2Fujorm.org%2Fjavadoc%2Forg%2Fujorm%2Fcriterion%2FCriterion.html&sa=D&sntz=1&usg=AFQjCNFJ2h6-Gf0LknAmFB_Oy0kzNXAgsQ)** joined by two elementary conditions. Missing operator is replaced by the EQUALS' one. Notice how is created composite 'Key'. The composite 'key' can be stored as an additional static constants of domain object. Prepared query is contained in the 'Query' object a can be simply used in 'for-each' command. In the end we have to close database 'session' again. More information about the Criterion use can be found later in this document.

```
Criterion<Item> cn1, cn2, criterion;
cn1 = Item.id.whereGe(1L);
cn2 = Item.order.add(Order.descr).whereEq("My order");
criterion = cn1.and(cn2);
Session session = handler.createSession();
for (Item item : session.createQuery(criterion)) {
   String descr = item.getDescr();
   Date created = item.getOrder().getDate();
   System.out.println( created + " : " + descr );
}
session.close();
```
This Java code executes a database SQL statement **similar** to this:

```
SELECT * FROM item
LEFT INNER JOIN order ON order.id = item.fk order
WHERE item.id >= 1
 AND order.descr = 'John\'s order'
ORDER BY order.created, item.id DESC
```
where both parameters are passed by a 'question mark' notation for a high security. In the last example is used information from meta-model, which may contain useful information such as validation of the object.

```
MetaColumn col = (MetaColumn)
          handler.findColumnModel(Order.DESCR);
String msg
    = "DB name: " + col.getFullName() + '\n'
   + "Comment: " + col.getComment() + '\n'
   + "Length : " + col.getMaxLength() + '\n'
    + "NotNull: " + col.isMandatory() + '\n'
    + "Primary: " + col.isPrimaryKey() + '\n'
    + "Dialect: " + col.getDialectName()
    ;
System.out.println(msg);
```
Prints the text report on a console output:

```
DB name: db1.ord order.DESCR
Comment: Description of the Order
Length : 128
NotNull: true
Primary: false
Dialect: H2Dialect
```
### **Persistent domain objects**

Ujorm framework can use to persistence any object which implements the OrmUjo interface. However the easiest way is to create a child from the abstract class OrmTable:

```
public class Order extends OrmTable<Order> {
  @Column(pk = true)public static final Key<Order, Long> id = newKey();
  public static final Key<Order, Date> created = newKey();
  public static final Key<Order, User> user = newKey();
  /** Reference to an Order Item Iterator */
  public static final RelationToMany<Order, Item> items = newRelation();
}
```
The **primary key** is marked by parameter **pk** of the annotation **Column**, a database column name is derived from Key field name by default. That is all, isn't it easy?

OK, for better comfort for developers we can optionally add getters and setters, however it is important to know that the framework doesn't need the methods:

```
public class Order extends OrmTable<Order> {
  [ The Key declarations ... ]
  public Long getId() {
     return get(id);
  }
  public void setId(Long _id) {
     set(id, _id);
  }
  public Date getCreated() {
     return get(created);
  }
  public void setCreated(Date _created) {
     set(created, created);
  }
  public User getUser() {
     return get(user);
  }
  public void setUser(User _user) {
     set(user, user);
  }
  /** Only getter is allowed for the UjoIterlator */
  public UjoIterator<Item> getItems() {
     return get(items);
  }
}
```
Note, that the relation to the Items can't have got the setter. A new Items can be assigned by the method Session.save(...) to database only.

### **Comment by annotations**

Since Ujorm release 1.10 is allowed to describe persistent objects or its properties by special annotation called [Comment.](http://www.google.com/url?q=http%3A%2F%2Fujorm.org%2Fjavadoc%2Forg%2Fujorm%2Form%2Fannot%2FComment.html&sa=D&sntz=1&usg=AFQjCNGqeSRzp-n3gzkL7GXnqJ6mDAf3ng)

In case that a DDL auto-update is enabled than Ujorm write the text to relation database meta-model loading time, if the feature is supported

The assigned policy can be affected by parameter [COMMENT\\_POLICY](http://www.google.com/url?q=http%3A%2F%2Fujorm.org%2Fjavadoc%2Forg%2Fujorm%2Form%2FmetaModel%2FMetaParams.html%23COMMENT_POLICY&sa=D&sntz=1&usg=AFQjCNFkxpTiA2fOuxvV2ZEzPxson28VlQ) with options:

- ON ANY CHANGE Assign all available comments from annotations to database on a new database object event,exactly on new table, column or index. It is a **default** option.
- FOR NEW OBJECT Assign the comment for a new table only
- NEVER No comments are assigned
- ALWAYS Write all available comments from annotations to database on each meta-model loading event.

Sample of the use:

```
@Comment("Order table is a head for its 'item' list)
public class Order extends OrmTable<Order> {
  @Comment("The Primary Key")
  @Column(pk = true)
  public static final Key<Order, Long> id = newKey();
  @Comment("Date of insert")
  public static final Key<Order, Date> created = newKey();
  @Comment("Key to related user")
  public static final Key<Order, User> user = newKey();
}
```
#### **How to use the Criterion?**

The [Criterion](http://www.google.com/url?q=http%3A%2F%2Fujorm.org%2Fjavadoc%2Forg%2Fujorm%2Fcriterion%2FCriterion.html&sa=D&sntz=1&usg=AFQjCNFJ2h6-Gf0LknAmFB_Oy0kzNXAgsQ) is a base element to restrict a database **query**, however criterions have got one next feature: they can be used immediately for the evaluation of an object - as a **validator**. Each Criterion can be built to the binary tree by to operators: **and**(), **or**().

For example let's create an instance of the Order entity:

```
final Order order = new Order();
order.setId(100L);
order.setDescr("my order");
order.setDate(new Date());
```
and three different instances of the Criterion class:

```
final Criterion<Order> crnId, crnDescr, crnCreated, crn;
// Order.id>99 :
crnId = Order.id.whereGt(99L);
// Order.descr='another' :
```

```
crnDescr = Order.descr.whereEq("another");
// Order.created<=now() :
crnCreated = Criterion.where(Order.created
          , Operator.LE, new Date());
```
#### See the samples where the **assert** statement have got a true result always. Simple condition:

*Order.id>99*

**assert** crnId.evaluate(order);

#### Compound condition:

*Order.id>99 or Order.descr='another'*

crn = crnId.or(crnDescr); **assert** crn.evaluate(order);

#### Compound condition with parentheses:

**Order.created<=now() and (Order.descr='another' or Order.id>99)**

crn = crnCreated.and(crnDescr.or(crnId));

**assert** crn.evaluate(order);

#### Another condition:

*Order.created<=now() or Order.descr='another') and Order.id>99*

```
crn = (crnCreated.or(crnDescr)).and(crnId);
// ... or simple by a native priority:
crn = crnCreated.or(crnDescr).and(crnId);
assert crn.evaluate(order);
```
See the last example to filter an list of order items where each its order is created in the past:

```
List<Item> items = Item.order.add(created).whereLt(new Date())
     .evaluate(getAllOrderItems());
for (Item item : items) {
   System.out.println(item);
}
```
Further examples of solved tasks can be found at this [link](http://www.google.com/url?q=http%3A%2F%2Fujorm.svn.sourceforge.net%2Fviewvc%2Fujorm%2Ftrunk%2Fsamples%2Fujorm%2Fsrc%2Fmain%2Fjava%2Forg%2FSampleORM.java%3Fview%3Dmarkup&sa=D&sntz=1&usg=AFQjCNHf5_jpIbnkhVlcE38tqpWVX9552w).

## **Native Criterion**

Native Criterion is a special Criterion with a native SQL code. The Criterion can be created by the factory method

Criterion.forSql(Property, SQL\_condition)

where

- parameter **Property** is required by Ujorm to location a basic **database table** and the join relations in case a composed Property
- **SQL\_condition** is a part of the native SQL statement with a condition expression in a text

format

The instance of the native Criterion have got some special features:

- parameters inside the SQL\_condition are not supported by the Ujorm using a 'question mark' notation
- your own implementation of SQL the parameters can increase a risk of the SQL [injection](http://www.google.com/url?q=http%3A%2F%2Fen.wikipedia.org%2Fwiki%2FSQL_injection&sa=D&sntz=1&usg=AFQjCNFbaumfoyNYVmPtYNoWqEjqbB_H2w) attacks
- method [Criterion.evaluate\(ujo\)](http://www.google.com/url?q=http%3A%2F%2Fujorm.org%2Fjavadoc%2Forg%2Fujorm%2Fcriterion%2FCriterion.html%23evaluate%2528UJO%2529&sa=D&sntz=1&usg=AFQjCNHP33W76_KtanwEQt8gBD0EAcMx6w) is not supported and throws the exception UnsupportedOperationException in the run-time
- native Criterion dependents on a selected database so application developers should to create support for each supported database of target application to ensure database compatibility

The native Criterion can be **joined** with another Criterions include the native type. The Criterion can be used also in the Native Query.

Sample of the use:

```
Criterion<Order> crn1 = Criterion.forSql
        (Order.id, "ord_order_alias.id > 3");
Criterion<Order> crn2 = Order.created..whereLe(new Date());
Query<Order> orders = session.createQuery(crn1.and(crn2));
for (Order order : orders) {
  System.out.println("ORDER: " + order);
}
```
Note: the property **id** from the sample can be replaced for another Key from the Order class.

## **Native Query**

The native Query is a tool of the framework Ujorm to mapping a native (database-dependent) SQL query to [OrmUjo](http://www.google.com/url?q=http%3A%2F%2Fujorm.org%2Fjavadoc%2Forg%2Fujorm%2Form%2FOrmUjo.html&sa=D&sntz=1&usg=AFQjCNHSFvJsZZxwwoXWyzfh7m2iPIUlmQ) business object. Each native Query must be mapped to new object. Using of the Query is similar like the object-table mapping, however the [@View](http://www.google.com/url?q=http%3A%2F%2Fujorm.org%2Fjavadoc%2Forg%2Fujorm%2Form%2Fannot%2FView.html&sa=D&sntz=1&usg=AFQjCNGwoNHplHrz0bO1zI3RTwYROCjnKg) annotation is used instead of @**Table**.

```
@View(select="SELECT ord_order_alias.id, count(*) AS item_count"
   + " FROM {SCHEMA}.ord_order ord_order_alias"
   + ", {SCHEMA}.ord_item ord_item_alias"
    + " WHERE ord_order_alias.id = ord_item_alias.fk_order"
    + " GROUP BY ord_order_alias.id"
    + " ORDER BY ord_order_alias.id")
public class ViewOrder extends OrmTable<ViewOrder> {
    /** Unique key */
   @Column(pk=true)
   public static final Key<ViewOrder,Long> ID = newKey();
    /** Item Count */
```

```
public static final Key<ViewOrder,Integer> ITEM_COUNT = newKey(0);
```
The View:

}

- must contain an unique column similar as a primary key
- supports **relations** to another views or tables
- the view business object can't be used to the INSERT, UPDATE nor DELETE
- different SQL syntax can be covered in a different XML configurations
- in the most cases the additional Criterion (all types) is supported
- in the most cases the additional sorting is supported
- attributes LIMIT and OFFSET are ignored

# **Dynamic native query**

Sometimes there is necessary to use a SQK query built in the run-time. For the case use you can use the next feature:

```
final Long excludedId = 7L;
SqlParameters sql = new SqlParameters().setSqlStatement
      ( "SELECT * FROM ("
      + "SELECT ord_order_alias.id"
      + ", 1000 + count(*) AS item_count"
      + " FROM ${SCHEMA}.ord_order ord_order_alias"
      + " LEFT JOIN ${SCHEMA}.ord_item ord_item_alias"
      + " ON ord_order_alias.id = ord_item_alias.fk_order"
      + " WHERE ord_item_alias.id != ?" // Parameter is replaced by the excludedId
      + " GROUP BY ord_order_alias.id"
      + " ORDER BY ord_order_alias.id"
      + ") testView WHERE true"
      ).setParameters(excludedId);
Criterion<ViewOrder> crit = ViewOrder.itemCount.whereLe(100);
long orderCount = session.createQuery(crit)
      .setSqlParameters(sql)
      .getCount()
      ;
Query<ViewOrder> orders = session.createQuery(crit)
      .setLimit(5)
      .orderBy(ViewOrder.ID)
      .setSqlParameters(sql)
      ;
```
# **States of persistent object**

Persistent class is obtained by extending the abstract class [OrmTable](http://www.google.com/url?q=http%3A%2F%2Fujorm.org%2Fjavadoc%2Forg%2Fujorm%2Fimplementation%2Form%2FOrmTable.html&sa=D&sntz=1&usg=AFQjCNEpYpWeYECdr9ieP8EkcJXhm6sfAQ) or implementation of [OrmUjo](http://www.google.com/url?q=http%3A%2F%2Fujorm.org%2Fjavadoc%2Forg%2Fujorm%2Form%2FOrmUjo.html&sa=D&sntz=1&usg=AFQjCNHSFvJsZZxwwoXWyzfh7m2iPIUlmQ) interface. Persistent object **doesn't** contain invasive states known from specifications of 'JPA/Hibernate', but each persistent object of OrmUjo type contains two other attributes:

- [Session](http://www.google.com/url?q=http%3A%2F%2Fujorm.org%2Fjavadoc%2Forg%2Fujorm%2Form%2FSession.html&sa=D&sntz=1&usg=AFQjCNHDxgRVtZwK8bA530RoxFN_ELiwHQ) is needed to obtain a 'DB connection' in late values approach, the process is called 'lazy-loading'. If an **attribute of** the persistent object is another persistent object, then in each session reading is 'session' propagated from the reference to the relational object. For this reason, if you restore the 'session', there is sufficient to setup only the first object of the relational hierarchy to the current Session.
- [Key](http://www.google.com/url?q=http%3A%2F%2Fujorm.org%2Fjavadoc%2Forg%2Fujorm%2FUjoProperty.html&sa=D&sntz=1&usg=AFQjCNFf-hVoZYjWIXQSXrJyH4AHQC1QvQ)[] contains a list of 'Properties' **registered** during the assigned session. This list provides more efficient updating of the database by 'UPDATE' command, because the command is compiled only for the modified value of the 'Properties'. Other values are ignored while updating. Note that if a session isn't assigned to the object, there is registered no value changes.

Function of OrmUjo object is just "data transporter", without any restrictions you can do activities such as:

- object obtained using the 'update' can be used (after changing ID) for insert
- a new session can be assigned to object anytime (no other dependency)
- object can be assigned with [foreign](http://www.google.com/url?q=http%3A%2F%2Fujorm.org%2Fjavadoc%2Forg%2Fujorm%2Form%2FForeignKey.html&sa=D&sntz=1&usg=AFQjCNE5-nyqpk5zUgBXlwqbMPlbSR2_7g) key to force LazyLoading using 'Ujo.writeValue()'
- to change the session of ManyToOne type (update of foreign key) is sufficient to assign a new instance of an object containing an real Primary Key
- when using Criterion, the value of the filter (parameter) can be a new instance of OrmUjo object that contains the required Primary Key

Note: both of these attributes aren't transferred by Java **serialization,** which means that after the restoration from serialization, they will be logically empty.

# **Mapping of data types**

Mapping of data types means adding JDBC type and element name to persistent Ujo property. Depending on the parameter mapping can be divided into two major groups:

- mapping of session mapping to another persistent object of **OrmUjo** type
- mapping of value other assignments of selected object types

More detailed description is here:

#### **Mapping of values**

- **default** mapping is implemented for objects of these types: String, Boolean, Byte, Character, Short, Integer, Long, Float, Double, BigDecimal, BigInteger, byte [], java.util.Date, java.sql.Date, java.sql.Time, java.sql.Timestamp, java.sql.Blob, java.sql.Clob, Enum
- **explicit** mapping is given in '@Column' annotation or via an XML configuration file
- via **interface:** any object that implements the interface 'ValueExportable' is automatically mapped to 'VARCHAR'. That interface can also implement the 'Enum' type.
- specific requirements for mapping can be implemented by overlay **TypeService** class

#### **Mapping of session M:1**

- mapping on primary key: for mapping is used standard property, only in class name appears another persistent class of object (implementing OrmUjo). As a relational column will be automatically used the primary key of a relational table.
- explicit mapping: used if the referenced column is not the primary key. In this case, you can use a 'RelationToOne' class that lets you put relational column with a second parameter in the following format:

ordProperty = RelationToOne.newInstance (Order.class, **Order.sid)**

I recommend referenced column mark with a unique **index** for fast searching and data integrity, some databases require an index explicitly.

#### **Mapping of session 1:M**

This type of mapping offers (in way of writing code), easy access to the database query results. Any other value invoking generates a new database query. This type of property doesn't affect the creation or modification of database structure. Example of use:

items = newRelation (Item.class)

#### **Mapping of session 1:1**

From the perspective of a solution this is a special case of session M: 1, where degree number M can be limited by appropriate unique index. An alternative solution can be using a relational table as primary key (see example below).

#### **Mapping of relation M:N**

The binding is implemented using two relations M:1 & 1:N, which are mapped on the other (relation) table.

### **Fetching strategies**

The fetching strategies are a way how to fetch related entities or attributes from related database tables. There are available three basic solutions in the Ujorm framework:

- lazy loading
- one query loading
- batch loading

See the next chapters for more information

#### **Lazy loading**

The lazy loading is implemented in the Ujo-key instance for each attribute that contains other entity, which is, in the database model, mapped by a foreign key.

In this case the Ujorm starts new database query that uses a database connection stored in **opened session.** However, because the entity **can't** open the closed session is itself, so LazyLoading on closed session shows a run-time exception:

new IllegalStateException ("The session is closed")

Such exeption can be avoided by choosing a suitable solution:

- before invoking lazy to assign a open session to object: OrmUjo.writeSession(session)
- before invoking lazy to update the attributes of an object from database: Session.reload (ujo)
- load the required lazy property right after obtaining the object using method according to the model:

item.getOrder();

- optionally you can retrieve all the lazy properties to the desired depth by method: OrmTools.loadLazyValuesAsBatch(...)
- sometimes it is not necessary to load the entire entity, just a [foreign](http://www.google.com/url?q=http%3A%2F%2Fujorm.org%2Fjavadoc%2Forg%2Fujorm%2Form%2FForeignKey.html&sa=D&sntz=1&usg=AFQjCNE5-nyqpk5zUgBXlwqbMPlbSR2_7g) key, for which there is no need to have an opened session. This key can be obtained by command: OrmTable.readFK (property)

Note: Ujorm core doesn't use this method and isn't included in OrmUjo interface. The method is available in the default implementation of OrmTable.

Sometimes you need to get lazy attribute(s) with a single SQL query using JOIN for more database query optimization, or to use some specific operators in your database. In this case, you can use:

- user's query called "Ujorm native query" mapped to a new entity, or
- database VIEW mapped to the new entity

#### **One query loading**

Two or more related entities can be loaded by the the same SQL SELECT for more related database tables. For this case assign one or more required ujo-keys to the Query using the method **setColumns**(...) where composite keys are allowed. See the next example:

```
Query<Item> query = session.createQuery(criterion);
// Load the NOTE attribute only to the Item entity:
query.setColumn(Item.NOTE).list();
// Load the column ORDER.CREATED only:
query.setColumn(Item.ORDER.add(Order.CREATED)).list() ;
// Load all columns of the Order entity:
query.setColumn(Item.ORDER).list()
```
The list or result will be the parially or fully loaded OrmUjo objects, where each related object will have got a new instence allways.

#### **Batch loading**

The batch loading is a special case of the **lazy loading** where related entities can be loaded using the one SQL request with the IN phrase on demand. See the JavaDoc of the static method: OrmTools.loadLazyValuesAsBatch(...)

### **Session cache**

Ujorm uses caching objects in session in order to limit duplicate database queries. Cache behavior has a simple rule:

- lifetime of cache has range (SCOPE) of database transactions. After executing a commit / rollback the cache will be released
- in cache would get only objects of foreign key when loading lazy (lazy loading), in other cases the object is always loaded from the database
- while updating the object, cache doesn't sync and so for elimination of potential conflicts you can empty the cache by **[clearCache\(\)](http://www.google.com/url?q=http%3A%2F%2Fujorm.org%2Fjavadoc%2Forg%2Fujorm%2Form%2FSession.html%23cacheClear%2528%2529&sa=D&sntz=1&usg=AFQjCNGTLk7qFPtn9x3dA_VrtpAL-g86QQ)**
- cache storage is protected against memory overload, it means that the garbage collector can release part of the cache at any time

From cache side: Ujorm doesn't have exclusive access to the database, the registration will only need to align the allocation of primary keys. With parameter [CACHE\\_POLICY](http://www.google.com/url?q=http%3A%2F%2Fujorm.org%2Fjavadoc%2Forg%2Fujorm%2Form%2FmetaModel%2FMetaParams.html%23CACHE_POLICY&sa=D&sntz=1&usg=AFQjCNF6KwNW7cY-wA-4qXLPdmtRmJIhoQ) you can disable the cache for whole meta-model or you can disable releasing the cache with the garbage collector.

To optimize performance rather recommend to keep the cache of **logic units** at the level of

application logic (e.g., Articles) than maintaining a cache of database rows.

### **DDL support**

Ujorm can create or update the database schema using DDL commands according its meta-model. Meta-model contains a description of the real database structure, which is built from class names, Key names, their annotations and occasionally from a XML configuration file. Once the meta-model loading (into a memory) is finished, the information is locked so any future modifications aren't possible. Updating the database is following these rules:

- updates are carried out according to a meta-model right after its completion in the OrmHandler object
- update is done only for **database items:**
	- new table
	- new columns
	- new indexes
	- db schema is created only on the first update
- item (column, index) created in the database framework is no longer changed, so you will have to be handle migrations on **your own**, for example:
	- change the column NULL to NOT NULL (or back)
	- change in the index UNIQUE to NON-UNIQUE (or back)
	- change the primary key of table, etc.
- database table must contain at least the primary key
- Ujorm ignores non-mapped database objects (tables, columns, indexes)

Parameter [ORM2DLL\\_POLICY](http://www.google.com/url?q=http%3A%2F%2Fujorm.org%2Fjavadoc%2Forg%2Fujorm%2Form%2FmetaModel%2FMetaParams.html%23ORM2DLL_POLICY&sa=D&sntz=1&usg=AFQjCNFIlMvFNKlPzcISJPF20dZyWJgE_g) can change behavior of update to one of the following [approaches:](http://www.google.com/url?q=http%3A%2F%2Fujorm.org%2Fjavadoc%2Forg%2Fujorm%2Form%2Fao%2FOrm2ddlPolicy.html&sa=D&sntz=1&usg=AFQjCNErsrKbGuDB6jVvmSomd7JDH2JpXQ)

- update ban
- allow only the first creation of the db model
- allow incremental changes (default)

General use of Ujorm parameters is described in the [tutorial.](http://www.google.com/url?q=http%3A%2F%2Fujorm.svn.sourceforge.net%2Fviewvc%2Fujorm%2Ftrunk%2Fsamples%2Fujorm%2Fsrc%2Fmain%2Fjava%2Forg%2FSampleORM.java%3Fview%3Dmarkup&sa=D&sntz=1&usg=AFQjCNHf5_jpIbnkhVlcE38tqpWVX9552w)

## **Entity inheritance**

Ujorm doesn't support the concept of inheritance in the JPA. The main reason is that implementation of inheritance into the existing Ujorm architecture simply doesn't fit.

Easy availability of inheritance in ORM tempting to light-headed use, which can cause performance problems on production data, so I recommend rather avoid the inheritance. However, if required, Ujorm allows **to emulate** inheritance - using design pattern of **aggregation and interface** (interface).

In draft of solution the inheritance are used entities:

- User [id, login, password, name]
- Customer [user, company, discount]

The proposed solution is based on IUser interface, that implements User and Customer objects. Both entities, User and Customer, shares the same ID. We can start using the advantages of inheritance, because instance of type **ICustomer** can be written to the data type **IUser.** Descriptions of **setters** have been skipped to simplify the diagram.

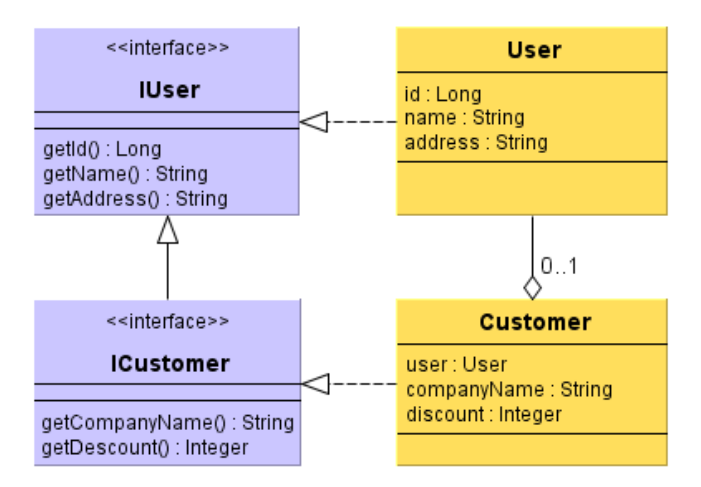

Notice that the 'Customer' has a **primary key** of **User** type and shares the same ID value:

```
public class Customer extends OrmTable<Employee> implements IUser {
     @Column(pk=true, value="id")
     public static final Key<Customer, User> user
                     = newKey();
     ...
}
```
Implementation of the method **Customer.getLogin()** might look like this:

```
@Override
public String getLogin() {
     return get(user).getLogin();
}
```
In operations such as INSERT and UPDATE, we have to take care of each entity separately. See the example of coding to save the 'Customer':

```
Session session = handler.getSession();
session.save(customer); // Save the parent User object too
session.commit();
...
session.update(customer); // Update the parent User too
session.commit();
...
session.delete(customer); // Delete the parent User too
session.commit();
```
Example of a full implementing the inheritance of the 'Customer' class can be found [here](http://www.google.com/url?q=http%3A%2F%2Fujorm.svn.sourceforge.net%2Fviewvc%2Fujorm%2Ftrunk%2Fsamples%2Finheritance%2Fsrc%2Fmain%2Fjava%2Forg%2Fbo%2FCustomer.java%3Fview%3Dmarkup&sa=D&sntz=1&usg=AFQjCNH_XElYAB5KGc94576APm-SLgCB1Q) and its use [here.](http://www.google.com/url?q=http%3A%2F%2Fujorm.svn.sourceforge.net%2Fviewvc%2Fujorm%2Ftrunk%2Fsamples%2Finheritance%2Fsrc%2Fmain%2Fjava%2Forg%2FSampleOfInheritance.java%3Fview%3Dmarkup&sa=D&sntz=1&usg=AFQjCNHaz8XH_kzzjnThd_om5vHzgyqjYA) For more information see the parametr **[INHERITANCE\\_MODE](http://www.google.com/url?q=http%3A%2F%2Fujorm.org%2Fjavadoc%2Forg%2Fujorm%2Form%2FmetaModel%2FMetaParams.html%23INHERITANCE_MODE&sa=D&sntz=1&usg=AFQjCNFu7pxK77JVYp3bmjQtod8Omy63qw)**.

### **Primary key auto increment**

Ujorm supports automatic generation of primary key using **UjoSequencer** class. The solution was influenced primarily by requirements for high **reliability** and smooth **portability** of implementation between database of different providers. Allocation of primary keys is following these rules:

- Primary key (PK) will be assigned automatically only if the value of 'Key' is NULL. It is possible to assign own values of PK without changing any configuration.
- Each table has its own set of primary keys, about which take care its own instance of the UjoSequencer class. Class UjoSequencer contains primary key values in an auxiliary database table **ujorm\_pk\_support,** here is a description of columns:
	- **id** (db type VARCHAR) table name including schema format
	- **seq** the value last assigned sequence
	- **cache** UjoSequencer can allocate a number of consecutive numbers, which then allocates from memory to increase performance. Enabled cache may cause:
		- discontinuous series of keys in case of restart Ujorm
		- violation of time sequence in the case of multiple Ujorm clients This behavior can be eliminated by disabling the cache using value 1. Value of cache can be modified correctly also in application program (SQL command).
	- **maxvalue** if a column 'seq' exceeds the maximum value, Ujorm shows an exception
- allocating the primary key of Ujorm is used independent DB connection, so that any rollback of transaction wouldn't cause the return already assigned primary keys

How does the default class **UjoSequence**? Sequence numbers are taken from the database table column **ujorm\_pk\_support.seq**. Ujorm have also booked a series of numbers in advance, not to have ID for each reaching back to the DB, the buffer size is governed by the cache column. The **seq** column is always the last number of the allocated range. Column **maxvalue** can limit the maximum number of assigned sequence, in case the next number overcomes the limit so the class UjoSequencer throws exception. If **maxvalue** have got zero, so the limit is not checked.

A common question is how to use native support of database sequence? The solution lies in creating own implementation (child) of *[UjoSequencer](http://www.google.com/url?q=http%3A%2F%2Fujorm.org%2Fjavadoc%2Forg%2Fujorm%2Form%2FUjoSequencer.html&sa=D&sntz=1&usg=AFQjCNEp84zToFTYomC7TfCPB-vmx393-w)* class. Class of this child must be registered in the parameters Ujorm before creating a meta-model. The only requirement of solution is that the acquisition of a new primary key (e.g. using JDBC) must be completed before INSERT command. Removing this condition is in the development plan of Ujorm.

There is possible to suppress the formation table 'ujorm pk support' by the overriding the method UjoSequencer.isSequenceTableRequired() in case a different implementation of the ID generator is used.

### **Database procedures**

Ujorm supports since version 0.94 invoking database stored **procedures** and **functions** (furthermore just a procedure). Each procedure is described by class extending an abstract DbProcedure class, which implements the Ujo. Important is an order of Keys in the class, which must match the order of parameters in the procedure. If the procedure **have no return type,** the first constant Key in order will be **Void.class** type**.** The first Key is OUTPUT type, others are INPUT type. The default type of properties you can override by annotation *@Parameter (input = true, output = true).* Database procedures need to be **registered** in the class of databases like the database table:

public static final Property <Database,MyProcedure> procedure = newInstance();

We create an instance of the procedure, fill the INPUT type parameters and invoke with 'call' method with parameter of opened session:

MyProcedure procedure  $=$  new MyProcedure(). procedure.set (MyProcedure.DATE, new Date ()); String result = procedure.call (session);

Complete example you can find in [tutorial.](http://www.google.com/url?q=http%3A%2F%2Fujorm.svn.sourceforge.net%2Fviewvc%2Fujorm%2Ftrunk%2Fsamples%2Fujorm%2Fsrc%2Fmain%2Fjava%2Forg%2FSampleORM.java%3Fview%3Dmarkup&sa=D&sntz=1&usg=AFQjCNHf5_jpIbnkhVlcE38tqpWVX9552w) Instances of the procedure isn't connected with a particular session and such instance can be used can frequently with different parameters (only one-thread access). Ujorm version 1.00 does not support the return type of parameter ResultSet.

### **Connection to database**

How to configure a database connection for Ujorm? You can use parameters for the direct database configuration or use some JNDI service (from an application server for example). If the JNDI parameter have got no empty text then other direct database parameters will be ignored. The JNDI solution is preffered in a production environment.

There are three basic ways how to configure the database connection:

- Use the annotation [@Db](http://www.google.com/url?q=http%3A%2F%2Fujorm.org%2Fjavadoc%2Forg%2Fujorm%2Form%2Fannot%2FDb.html&sa=D&sntz=1&usg=AFQjCNHOpw_G9Rf1TjWJXemSE38KfnuUXw) on the class where are database table configured. See the [sample](http://www.google.com/url?q=http%3A%2F%2Fujorm.svn.sourceforge.net%2Fviewvc%2Fujorm%2Ftrunk%2Fsamples%2Fujorm%2Fsrc%2Fmain%2Fjava%2Forg%2FDatabase.java%3Fview%3Dmarkup&sa=D&sntz=1&usg=AFQjCNHpHv9OXJJh6SdHOKIs9j2IHn4bdw) of use for more information. This is very quick and type safe solution.
- Overwrite the configuration annotations by XML configuration file. The full final content of the file is logged in the time of start you application. Simple example for the MySQL dialect follows:

```
<?xml version="1.0" encoding="UTF-8"?>
<body>
  <database id="DatabaseConfigurationClass">
    <schema>TestDBSchema</schema>
    <user>applicationUser</user>
    <password>userPassword</password>
    <dialect>org.ujorm.orm.dialect.MySqlDialect</dialect>
    <jdbcUrl>jdbc:mysql://127.0.0.1:3306/</jdbcUrl>
    <jdbcDriver>com.mysql.jdbc.Driver</jdbcDriver>
     <jndi></jndi>
  </database>
</body>
```
Where:

- **database** id is the the name of a configuration Class from you application without package
- **schema** default database schema (can be empty), however each table can have got your own schema. Table schema can be modified in the XML by a table configuration tags.
- **user** the application database user
- **password** is a password for the user
- **dialect** use one dialect from or your own
- **jdbcUrl** JDBC URL
- **jdbcDriver** JDBC Driver
- **jndi** no empty JNDI string have got an more strong priority than any previous parameters. Some more information can be found in the [JavaDoc](http://www.google.com/url?q=http%3A%2F%2Fujorm.org%2Fjavadoc%2Forg%2Fujorm%2Form%2Fannot%2FDb.html%23jndi%2528%2529&sa=D&sntz=1&usg=AFQjCNE2BxAqBKx1an4XCZ0gLPgZ5knV_w) .
- Create a special child of the SqlDialect class and overwrite a special method for creating the database connection: [SqlDialect.createConnection\(\).](http://www.google.com/url?q=http%3A%2F%2Fujorm.org%2Fjavadoc%2Forg%2Fujorm%2Form%2FSqlDialect.html%23createConnection%2528org.ujorm.orm.metaModel.MetaDatabase%2529&sa=D&sntz=1&usg=AFQjCNHyAkz5i8OpaOjrYba0k6BT33elcA) The method can implement any special implementation by your idea.

### **Batch database operations**

For a better performance is useful to use so called 'batch operation'. The common feature is that many rows is affected by a single SQL statement. There are supported next cases of the typical use.

#### **Batch insert**

Most of databases supports special SQL statement for Multi Row Insert. The statement can import many database rows by a single SQL statement. If database doesn't supports the feature, so all rows will be inserted by many plain SQL INSERT statements. See next sample of use:

```
List<Item> itemList = createOrderItems();
```

```
session.save(itemList);
session.commit();
```
Warning: the batch insert affect to parent objects (if any) using a plain INSERT statement only.

#### **Batch update**

Ujorm can modify a table column(s) to any CONSTANT by single SQL statement. The example updates one database column (created) to the current date for all Orders where  $id>=1$ .

```
Order order = new Order();
```

```
// Activate the Change column management:
order.writeSession(session);
```

```
// Set a value(s) to the change:
order.setCreated(new Date());
```

```
Criterion<Order> criterion = Criterion.where(Order.id, GE, 1L);
session.update(order, criterion);
session.commit();
```
Warning: batch update does affect to parent objects (if any). Modification to an expression is not supported in the current version of Ujorm.

#### **Batch delete**

The next example deletes all Items where Item.id < 10. See more information in JavaDoc.

```
Criterion<Item> crit = Criterion.where(Item.id, LT, 10L);
int count = session.delete(crit);session.commit();
System.out.println("There are DELETED rows: " + count);
```
Warning: batch delete does affect to parent objects (if any).

### **Transaction control**

All database DML statements can be seen as temporary until they are committed. Ujorm supports commitment with the Ujorm Session.commit() . Method Session.rollback() is used to remove operations performed since the previous commit or rollback. Use this method when an exception occurs or when the program detects some error condition or error in the data.

For a parallel transaction use a next session. See a JDBC 2.0 documentation for more information.

#### **Nested transaction**

Nested transactions are supported since the Ujorm 1.23 running on JDBC driver 3.0. You can use two ways to manage transactions:

```
Session session = getDefaultSession();
try {
  session.beginTransaction();
  session.save(newObject()), // some CRUD operations
  doInnerTrasaction(...);
  session.commitTransaction();
catch {Exception e) {
  session.rollbackTransaction();
}
```
The Ujorm have got partially implemented the  $JTA$ , so you can use the next code for the same behaviour too:

```
Session session = getDefaultSession();
Transaction transaction = null;
try {
  transaction = session.beginTransformation();session.save(newObject()); // some CRUD operations
 doInnerTrasaction(...);
 transaction.commit();
catch {Exception e) {
 transaction.rollback();
}
```
Note: the method Session.**commit**() make a commit for all (nested) transactions similarly like the method Session.**rollback**() make the rollback for all transactions.

# **Logging support**

The Ujorm have got a native support for the both logging tools

- **org.slf4j.Logger** from SLF4J [framework](http://www.google.com/url?q=http%3A%2F%2Fwww.slf4j.org%2F&sa=D&sntz=1&usg=AFQjCNFVNQMSpcxleZUPMjyV2pvep6oCfw) or the
- **java.util.loggingl.Logger** from the JRE 5.0+

On the first request to log a message from the Ujorm framework is processed:

- the Ujorm try to load a class org.slf4j.Logger
- if the class is loaded succesfully and the action does not throw an other exception, than an internal flag i switched to the SLF4J logger support
- if the class is not found or any else exception is throwed, than the Ujorm is switched to a native JRE logger.

Of course, you can use any other logging systems based on the interface org.slf4j.Logger as the [LogBack](http://www.google.com/url?q=http%3A%2F%2Flogback.qos.ch%2F&sa=D&sntz=1&usg=AFQjCNFAQoYNvjgEpjUlleqXltRVr3PZpQ) for example. There is need to customize your project along the logging framework's documentation.

### **Multi-thread environment**

The **[OrmTable](http://www.google.com/url?q=http%3A%2F%2Fujorm.org%2Fjavadoc%2Forg%2Fujorm%2Fimplementation%2Form%2FOrmTable.html&sa=D&sntz=1&usg=AFQjCNEpYpWeYECdr9ieP8EkcJXhm6sfAQ) UJO** class is not ready to use in multi-thread environment by default implementation. You can eliminate some risks probably using a read-only mode and loading all needed lazy properties before you share the object to more threads. However for the case is prepared a specilal implementation called [OrmTableSynchronized](http://www.google.com/url?q=http%3A%2F%2Fujorm.org%2Fjavadoc%2Forg%2Fujorm%2Fimplementation%2Form%2FOrmTableSynchronized.html&sa=D&sntz=1&usg=AFQjCNEqmdY5wR3o7EttiyDc_Am3mjlf4Q) with the next features:

- there are synchonized methods [Ujo.readValue\(Property\)](http://www.google.com/url?q=http%3A%2F%2Fujorm.org%2Fjavadoc%2Forg%2Fujorm%2FUjo.html%23readValue%2528org.ujorm.UjoProperty%2529&sa=D&sntz=1&usg=AFQjCNFd2w9JLU6eF1dsLYs626felncE1w) and
- [Ujo.writeValue\(Property,](http://www.google.com/url?q=http%3A%2F%2Fujorm.org%2Fjavadoc%2Forg%2Fujorm%2FUjo.html%23writeValue%2528org.ujorm.UjoProperty%2C%2520java.lang.Object%2529&sa=D&sntz=1&usg=AFQjCNHFLbZKaDU3JKC8olySEWSF7HjyEg) Object) and some more strategy methods
- there is used a special object **ThreadLocal<Session>** to store the private object Session

The data lazy loading in a new thread needs to assign a new (open) Session instance always. The great news are that an incorrect lazy property loading throws the IllegalStateException instead of a dead-lock risk.

## **API extension**

In development, after time we can meet the requirement of implementation of specific function or features of SQL language. For this type of requirement can be created "own child" of **[SqlDialect](http://www.google.com/url?q=http%3A%2F%2Fujorm.org%2Fjavadoc%2Forg%2Fujorm%2Form%2FSqlDialect.html&sa=D&sntz=1&usg=AFQjCNGy8TMNXafvYdForLuz-ujbJTSIsQ)** class (or some of its implementation), because this class provides several important activities:

- creates a specific SQL queries for different CRUD type databases
- defines the syntax of each type of operator in the WHERE phrase
- creates DDL commands according to a meta-model
- provides DB connection (or other parameters for DB connection)
- provides a list of SQL keywords

Any of the attributes above can be easily modified by creating a 'child', new class is registered by annotation in the Database class type. Overlapping the SqlDialect class can solve one of the following requirements:

● expansion and optimization of SQL queries

- mapping of specific data type of SQL language
	- completion of own operators for Criterion class has two steps:
		- 1. create a child of [ValueCriterion](http://www.google.com/url?q=http%3A%2F%2Fujorm.org%2Fjavadoc%2Forg%2Fujorm%2Fcriterion%2FValueCriterion.html&sa=D&sntz=1&usg=AFQjCNGZfcxVWUYN_WV58dApOyci-SYIOQ) class, extended with specification of a custom type
		- 2. overlay method [SqlDialect.getCriterionTemplate](http://www.google.com/url?q=http%3A%2F%2Fujorm.org%2Fjavadoc%2Forg%2Fujorm%2Form%2FSqlDialect.html%23getCriterionTemplate%2528org.ujorm.criterion.ValueCriterion%2529&sa=D&sntz=1&usg=AFQjCNHV4ASmdA3vv6I0ki4WoX6To_TrMg) () implementing the extended operator
- creating own DB connection or a its modification (adding parameters)
- add or remove a reserved SQL keywords

#### **TypeService**

class provides a mapping of application values to the JDBC API. Methods of class can be overridden with your own implementations. Registration is done by annotation in the 'Database' type class.

#### **UjoSequencer**

As stated earlier, this class allows the implementation of your own algorithm for assigning a unique ID to INSERT command. Registration is done by annotation in the 'Database' type class.

### **Meta-Model**

Meta-model is created according to the content of Ujo properties of Database class and its tables. The names of tables, view and procedure are derived from names of Ujo property. Most features of the model can be overridden by annotations placed directly in property or in name of the class. Features set by annotation can be also overridden by configuration XML file, which can optionally modify only selection of a meta-model.

After creating a meta-model in memory, the model is locked and you can't write into meta-model anymore, at run-time, however, you can obtain useful information from it. Slightly simplified class diagram meta is in the following picture:

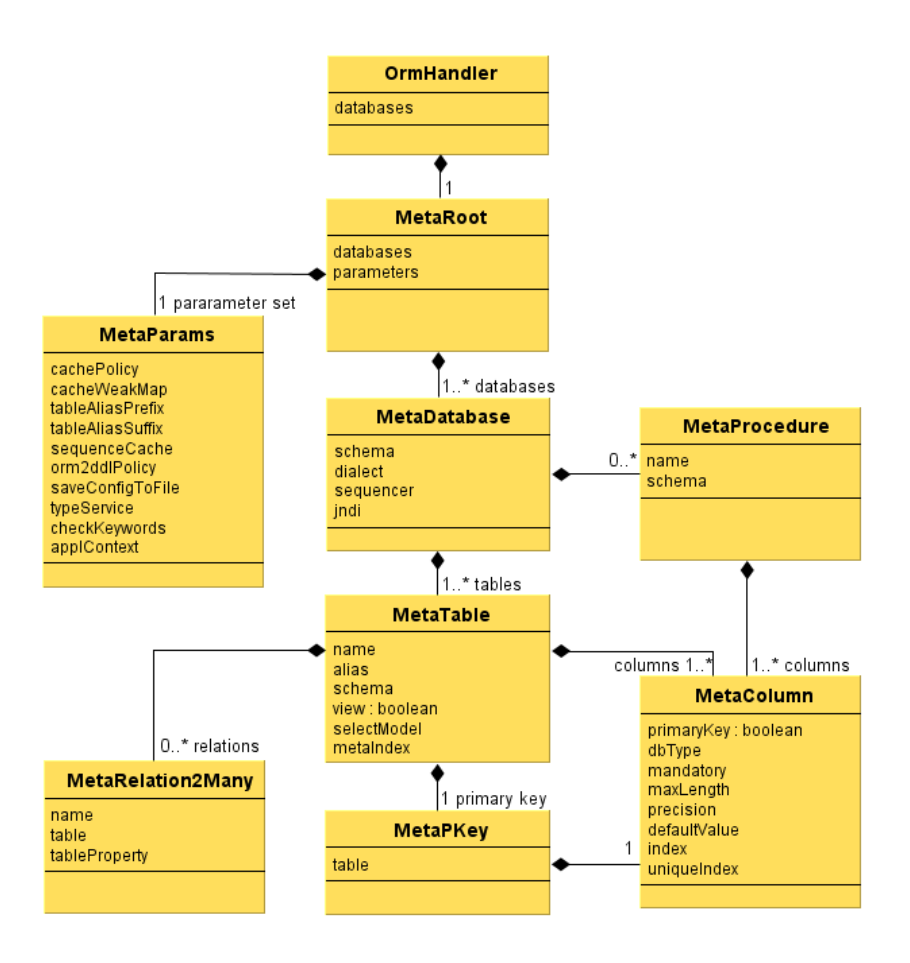

#### **Entity Description:**

- OrmHandler is a class providing meta-model, in the application is recommended to keep only one instance of this class. Class offers several methods to provide selected parts of meta-model. OrmHandler is the only entity in the diagram, which isn't a child of an abstract AbstractMetaModel class (implementing the interface of Ujo).
- MetaRoot creates the base of meta-model and allows you to read an XML configuration file
- MetaParams contains general Ujorm parameters that can be also modify by the XML configuration file
- MetaDatabase contains a database connection, a list of tables (or views) and the list of database procedures. It also includes a default schema.
- MetaTable represents the database table that takes the schema from 'MetaDatabase', but you can configure (with annotations) also a different scheme. Logical attribute 'view' differs view from the tables (you can't white into 'view' and it doesn't affect the updating of the DB).
- MetaPKey each table contains one primary key
- MetaRelation2Many represents a 1: M type database session
- MetaColumn class represents the database column, or stored procedure parameters.

### **Performance**

Ujorm is very fast in comparison to its competitors, see the benchmark table to detail information. I hope that you will not be angry if I compare Ujorm performance with the popular Hibernate ORM framework. The result of the benchmark is listed in the next table. Each action represents a type of database operation with **no optimization**, all tests are performed by default Java parameters.

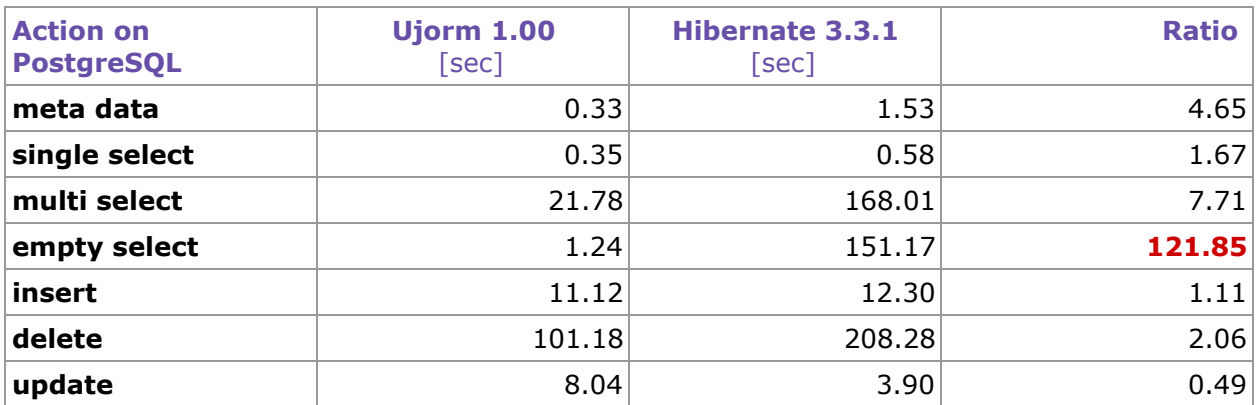

Action description:

- meta data time to loading meta-model and to verify database model (auto-update option is enabled)
- single select the one big select for all order items (with a condition)
- multi select many different selects to emulate a server application or statements with no optimization
- empty selects 2000 selects with the empty result where a condition contains different parameter values
- insert insert 2000 orders, 14000 items and 1 user
- delete execution many statements to delete all table rows
- update modify and save a loaded BO

Environment description:

- date of performance: 2010-10-15
- test through the 2000 orders and 14,000 items
- against the database PostgreSQL 8.3 (on the same computer)
- values are an average of 5 measurements
- DB indexes was insignificant
- Ujorm release 1.00
- Hibernate 3.3.1.GA + EhCacheProvider
- Java version "1.6.0\_14" running with default run-time parameters
- Intel Dual Core, 2GB RAM
- $\bullet$  Windows XP + SP3
- benchmark code is available on the SourceForge

**The similar test** I have finished on the [database](http://www.google.com/url?q=http%3A%2F%2Fwww.h2database.com%2Fhtml%2Fmain.html&sa=D&sntz=1&usg=AFQjCNEDAZ9UcPb5gCqZerpxOytL0jks0w) H2 (release 1.2.147) running in-memory mode. The test was performed on 2011-01-29 on the release Ujorm 1.10:

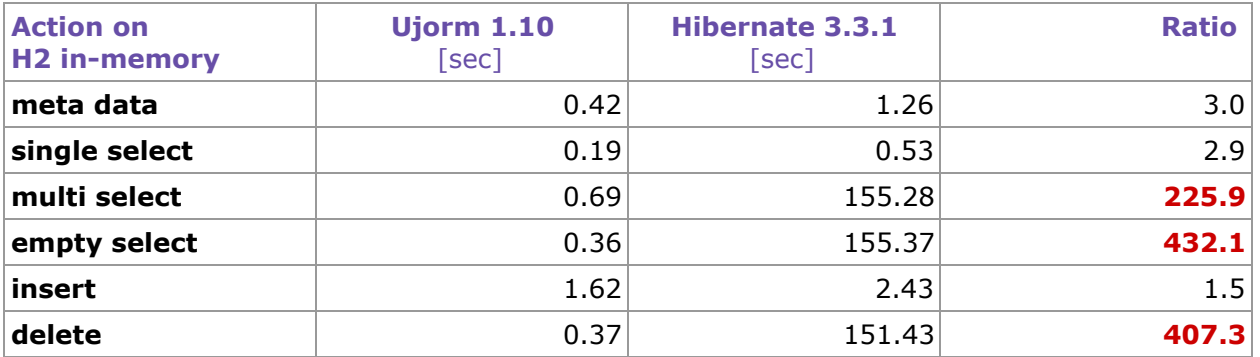

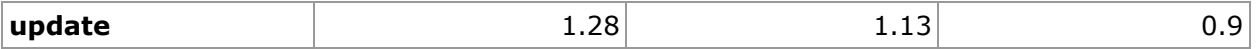

#### **Note:**

The **Hibernate** framework provides many parameters for optimization, however some of them can bring some limitations. For example a Hibernate transaction can be set to **read-only** in the case of the exclusive SELECT(s) to better performance. The **Ujorm** have got a great performance on default settings so it will save a lot of development time.

#### **Supported databases**

Ujorm framework offers prepared dialects for the following databases:

- PostgreSQL (8.3+)
- $\bullet$  MySQL (5.0+)
- $\bullet$  Derby  $(10.5+)$
- $\bullet$  Oracle  $(8.0+)$
- $\bullet$  H2 (1.2.147+)
- $\bullet$  HSQLDB  $(1.8+)$
- Firebird (jaybird  $2.1.6+$ )
- MS-SQL on the SQL Server 2008 R2 (JDBC Driver 3.0)

As mentioned in the previous chapter, support for other databases can be implemented by overwriting the **[SqlDialect](http://www.google.com/url?q=http%3A%2F%2Fujorm.com%2Fjavadoc%2Forg%2Fujorm%2Form%2FSqlDialect.html&sa=D&sntz=1&usg=AFQjCNErl919bltkbfF0Suere1fjnuT2RQ)** class or one of its 'child'. The new class has to be registered in application class of the 'Database' type.

#### **Why Key constants have lowercase letters?**

In the examples mentioned in this document are the names of the static field of Keys often written in lower case - contrary to normal convention. The reason is to shorten the code when creating Key, but also seems to be useful when small letters more correspond to instance variables (fields). Lowercase letters are proven to be better, but the using the capital letters in your project won't create a technical problem.

Full specification of Key can be set explicitly, including a **name**, by this pattern:

**public static final** Property <BO, Long> **id**= newKey**('id'**);

In short writing is name of 'Property' taken from a name of field:

**public static final** Property <BO, Long> **id**= newKey();

Terms used in Ujorm:

- Key **field** the name of the static constants of Key in the implementation of Ujo
- Key **name** a logical indication that returns 'Key.getName()' as the String type

# **Using of UJO objects**

This chapter describes the important features of the UJO object, which have an effect on the correct behavior:

- each **attribute of entity** has its own unique Key instance
- for reading and writing values are used these methods:
	- Key.getValue (..)
	- Key.setValue (..)
	- or other methods that invoke them internally, for example:
		- UjoMiddle.get (..)
		- UjoMiddle.set (..)

or more comfortable **getters** and **setters,** that invoke (internally) one of the methods above

- method 'Key.getValue()' **changes** values NULL to the default value Key (which is NULL if it isn't set otherwise). Beware, the method 'Ujo.readValue()' doesn't do any replacement of default values.
- for reading and writing values **is not recommended** to invoke **untyped** methods
	- Ujo.readValue ()
	- Ujo.writeValue ()

However, these two methods are suitable for the **overriding** in propose to implement the various conversions, validations and other requirements.

- for the **default** value of 'Key' is suitable only an **immutable object**
- Ujo objects can be generally inherited, inheritance of OrmUjo objects isn't supported directly
- more information about Ujo Core can be found [here](http://www.google.com/url?q=http%3A%2F%2Fujorm.org%2Fjavadoc%2Forg%2Fujorm%2Fpackage-summary.html%23UJO&sa=D&sntz=1&usg=AFQjCNHgW32DMvVp38pWg33EAlK5eIs7bw).

## **Integrating with Spring Framework**

The Spring Framework can manage database transactions using a special module called 'orm-spring'. In a Maven project use the next dependency in your POM file:

*<dependency> <groupId>org.ujorm</groupId> <artifactId>ujo-spring</artifactId> <version>1.33</version> </dependency>*

Where the text **1.33** replace for the current release.

Configure the Spring application context by the next example:

```
<?xml version="1.0" encoding="UTF-8"?>
<beans xmlns="http://www.springframework.org/schema/beans"
      xmlns:xsi="http://www.w3.org/2001/XMLSchema-instance"
      xmlns:tx="http://www.springframework.org/schema/tx"
      xmlns:context="http://www.springframework.org/schema/context"
      xsi:schemaLocation="http://www.springframework.org/schema/beans
      http://www.springframework.org/schema/beans/spring-beans-2.5.xsd
      http://www.springframework.org/schema/tx
      http://www.springframework.org/schema/tx/spring-tx-2.5.xsd
      http://www.springframework.org/schema/context
      http://www.springframework.org/schema/context/spring-context-2.5.xsd">
      <!-- Annotation-based configuration-->
      <context:annotation-config />
```

```
<context:component-scan base-package="org.ujorm.transaction.service.impl" />
      <tx:annotation-driven transaction-manager="ujormTransactionManager"/>
      <!-- ORM Ujorm config -->
      <bean name="ormHandlerProvider"
           class="org.ujorm.transaction.config.OrmHandlerProviderImpl" />
      <bean id="ujormTransactionManager"
           class="org.ujorm.spring.UjormTransactionManager">
           <property name="ormHandlerProvider" ref="ormHandlerProvider"/>
      </bean>
</beans>
```
#### The implementation code if the class **OrmHandlerProviderImpl** is in the next sample: @**Service** public final class OrmHandlerProviderImpl implements OrmHandlerProvider{ @**Override** public OrmHandler getOrmHandler() { final OrmHandler result = **new** OrmHandler(); // There are prefered default properties for a production environment: final boolean yesIWantToChangeDefaultParameters = true; **if** (yesIWantToChangeDefaultParameters) { **final** MetaParams params = new MetaParams(); params.set(MetaParams.SEQUENCE\_SCHEMA\_SYMBOL, true); params.set(MetaParams.LOG\_METAMODEL\_INFO, true); result.config(params); } // External Configuration: **final** boolean yesIWantToLoadExternalConfig = false; **if** (yesIWantToLoadExternalConfig) { java.net.URL config = getClass().getResource("databaseModel.xml"); result.config(config, **true**); } result.loadDatabase(DatabaseModel.**class**); **return** result; } }

Original sources are located in jUnit test in the Ujorm project. See the official Spring [documentation](http://www.google.com/url?q=http%3A%2F%2Fwww.springsource.org%2Fdocumentation&sa=D&sntz=1&usg=AFQjCNG5QIdy3nPPkIBczjt3T2fq3wb8Fw) for more information.

# **More information**

- [JavaDoc](http://www.google.com/url?q=http%3A%2F%2Fujorm.org%2Fjavadoc%2Forg%2Fujorm%2Form%2Fpackage-summary.html&sa=D&sntz=1&usg=AFQjCNFSdxFHP_8IDnpRdEzBIre_KdIJig) the detail API descriptions with some examples of use
- **[Home](http://www.google.com/url?q=http%3A%2F%2Fujorm.com%2F&sa=D&sntz=1&usg=AFQjCNFlSjSJXW7dG60r9AzO4fonfgsKfg) Page**
- **[Presentation](http://www.google.com/url?q=http%3A%2F%2Fujorm.org%2Fpresentation%2Findex.htm%23orm&sa=D&sntz=1&usg=AFQjCNET-rIgKmYH5HukPvfIR_V_DBFJLw) (intro slide show), includes** 
	- short motivation
	- Key Features
	- Compared with competitors (Hibernate iBatis)
- Examples of using the [source](http://www.google.com/url?q=http%3A%2F%2Fujorm.svn.sourceforge.net%2Fviewvc%2Fujorm%2Ftrunk%2Fsamples%2Fujorm%2Fsrc%2Fmain%2Fjava%2Forg%2FSampleORM.java%3Fview%3Dmarkup&sa=D&sntz=1&usg=AFQjCNHf5_jpIbnkhVlcE38tqpWVX9552w) code
- **[Blog](http://www.google.com/url?q=http%3A%2F%2Fujorm.blogspot.com%2F&sa=D&sntz=1&usg=AFQjCNHuCL4hlSSU4y6rh6FIL9DW9gyhiw)**
- [Wiki](http://www.google.com/url?q=http%3A%2F%2Fujorm.org%2Fdokuwiki%2Fdoku.php&sa=D&sntz=1&usg=AFQjCNEhHLB7gaMuMtU048MWwMpNosZ9tg)
- [Frequently](http://www.google.com/url?q=http%3A%2F%2Fujorm.org%2Fdokuwiki%2Fdoku.php%3Fid%3Dorm_faq&sa=D&sntz=1&usg=AFQjCNEKZ2v_QbgwK7S6wuln5vGBTIVfKA) asked questions FAQ
- [Wikipedia](http://www.google.com/url?q=http%3A%2F%2Fen.wikipedia.org%2Fwiki%2FWikipedia_talk%3AArticles_for_creation%2FUjorm&sa=D&sntz=1&usg=AFQjCNEr5aKW1FXjW-3ivT2cTghk4hSx0Q) (declined article: how to get reputable, third-party information sources?)

### **Plans for the future**

- Some next release will be support a database requests with relations to the same database table. Imagine for example a Customer entity which have a relation to its boss located in the same database table.
- There is a similar relation where two related entities are related using a relation entity type of M:N. For example mind a table (CustomerRelation with two columns id\_customer, id boss. The Ujorm criterion can build a request for two Customer identifiers correctly, however you can't build directly a request using two attributes of the Customer entity.

None of these tasks is not a critical problem using current version Ujorm. Both requirements can be solved using:

- mapping session on a database VIEW
- it is possible to create a temporary Ujo entity type of VIEW using AliasTable builder
- it is possible to create a temporary Ujo entity type of VIEW native SQL

### **References**

- The [eCall](http://www.google.com/url?q=http%3A%2F%2Fwww.effectiva.cz%2Fen%2Fecall&sa=D&sntz=1&usg=AFQjCNFKhHGXjzGN2sHLETECr16S-J1xEQ) is a complete software solution for management of corporate telecommunications especially for a modern call center. It enables easy organization, management and automated operation of all telecommunications. See Ujorm development [Interview.](http://www.google.com/url?q=http%3A%2F%2Fujorm.blogspot.com%2F2010%2F10%2Fujorm-development-interview.html&sa=D&sntz=1&usg=AFQjCNF94lDNBUFpW9uXT2PyRjCuOdJFkg)
- Do you wish to make reference to your application, built on Ujorm? Send us a link to your project to the email address support@ujorm.com

## **Acknowledgements**

Thanks to developer team at Effectiva [Solutions](http://www.google.com/url?q=http%3A%2F%2Fwww.effectiva.cz%2F&sa=D&sntz=1&usg=AFQjCNHL5mOUm5txRg1bOYz1Cq-sBHEOng) for their valuable comments on the technical content of this document.